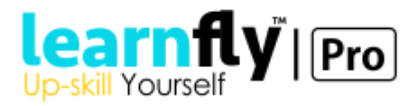

# **SAP BASIS**

#### **Introduction to ERP**

- What is ERP?
- What is SAP?
- Client Server Architecture
- Introduction to Core Modules.
- Introduction to BASIS
- Importance of Network in SAP
- Why SAP?
- HW / Software requirements for SAP.

#### **Detail Elaboration to SAP BASIS**

- What is R/3 Architecture
- What is SID.
- SYS No.
- TCP/IP
- Client.
- Ports used in SAP.
- Buffer, Application Parameters, Database parameters.
- What is Java Stack & ABAP Stack.
- What is TMS. Why TMS.
- What is Back up Cycle.
- Advantages & Disadvantages in SAP installation in
- different OS Platforms.
- FrontEnd & BackEnd
- SAP Security
- Online & background Jobs
- What is SAP Router
- Service market Place
- Net Links (https)

#### **SAP GUI Installation**

- What is Client Server Architecture?
- Installation of R3 GUI
- Installation of JAVA GUI
- Theory + Practical

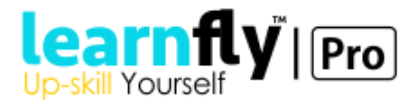

# **User & Profile Maintenance**

- Why Role & Authorization (Security)?
- Importance
- Al08, SM04
- Security parameters
- Role & profile maintenance.
- Brief of SAP Profiles
- User maintenance. (parameters)
- Assigning Roles & Profiles to User.
- Mass maintenance of Users Roles.
- Assigning role module wise

# **Authorization Object maintenance**

- Theory +
- Introduction to authorization object,
- Maintenance of Z Auth Obj
- Assignment & removing of Auth Obj from Roles
- Auth Obj Trace (ST01).
- Interpretation of Su53 Screen
- Manually Adding Missing Authorization in Roles.
- SAP default authorization obj.
- Creation of Authorization Object.
- Adding Customized Authorization Object in Tcode

# **Client Properties**

- What is Client
- Elaboration of Client. (000,006, etc)
- Local Client Copy
- Client Open & Close
- Log of Client
- Remote Client Copy

# **Housekeeping Jobs**

- Clearing Spool jobs
- Clearing ABAP DUMPS
- Clearing Job Logs
- Clearing System Logs

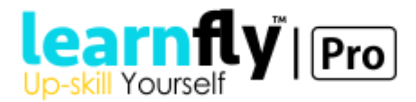

# **BASIS Reports**

- SUIM
- Al08
- $\bullet$  Sm50
- Al11
- $\bullet$  Db14
- $\bullet$  Sm21
- Daily report

# **Tools to administrator R3**

- Brtools
- Dpmon
- DB13
- St04

# **SAP Printing Configuration**

- SPAD
- Assigning Printer to SAP
- Printer Properties
- Redirecting Spool to PDF
- Redirecting JOB output to mail directly
- Spool Troubleshooting
- Setting Network Printer, Frontend Printer

#### **Important Tool in R3 management**

- Sm01
- EWZ5
- $\bullet$  Sm13
- $\bullet$  Sm12
- Sm02

#### **Background Job & Batch Job management**

- SM35
- SM36WIZ
- SM37

# **SAP Service market place**

- Registration of Abap Developers
- Registration of Object
- Raising Request in SAP

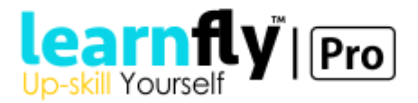

- Downloading Software from SAP markets places
- Extra Links
- Notes download
- Theory

#### **SAP Router**

- Installation of SAP Router
- Maintaining OSS1
- SM59

# **Advance BASIS**

#### **SAP Installation**

• Installation in Windows Server

#### **Starting up Sever / Stopping Server.**

- Connecting to Client
- Server Startup Commands
- Post Installation Activity
- Server Stop Command
- Assigning Logical system
- Installing SAP Liscense

#### **TMS (Transport Management System)**

- Setting up TMS config
- Transporting SPRO config.
- Transporting Roles .
- Schedule of Transportation.

#### **Application management**

- Monitoring Application Server
- Monitoring through OS level
- DB connect testing in OS Level
- WorkLoad Analysis (ST03N,STAD)

# **R3 Performance checking**

- Profile parameter change
- Oracle level parameter change

#### **Techno Functional Level setting**

• LSMW export & import

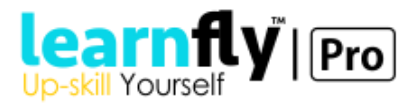

- Assigning a Z & Y program to Tcodes
- What are index? Importance
- Tuning of SAP System
- Creating Secondary Indexs on Standard or Z Tables

#### **Backup Procedure system in AIX / Windows SYSTEM**

- Backup VG (AIX) . NT BACKUP in Windows
- Backup Database
- Backup up archive log
- Backup profile

#### **Audit**

- User Management
- Security Authorization Audit
- Authorization Object Audit

#### **Mail configuration in SAP**

- SCOT
- Assigning Mail IP to configurations
- Sending mail to External Address

#### **DBA Administration**

- Database Performance Monitoring Commands (in SAP & DB level)
- Table space Administration through OS level
- Starting & stopping of Database & Archive log
- Database Back Up online + Offline (live training)

#### **Troubleshooting (Practical)**